# **Automated Communication Engine** *Release 0.1.5*

**edX Inc.**

**Sep 27, 2017**

# **Contents**

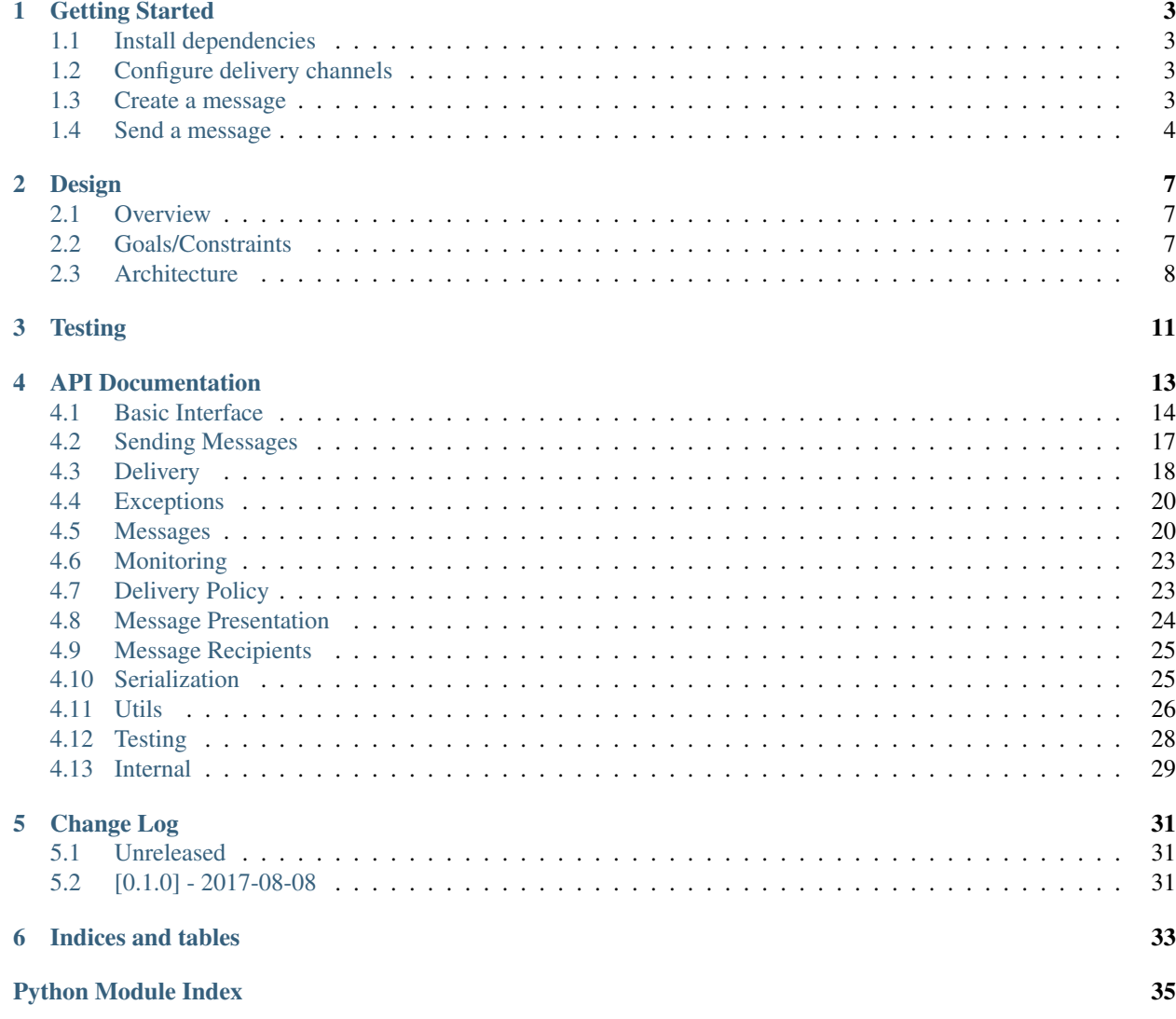

The automated communication engine, A.C.E. for short, is a Django app for messaging learners on the edX platform. This app can be installed in any edX project, but has only been tested with edx-platform. Email delivery (via Sailthru) is the only current delivery channel. In the future we may add support for other delivery channels such as push notifications.

# CHAPTER 1

### Getting Started

<span id="page-6-0"></span>If you have not already done so, create/activate a [virtualenv.](https://virtualenvwrapper.readthedocs.org/en/latest/) Unless otherwise stated, assume all terminal code below is executed within the virtualenv.

### <span id="page-6-1"></span>**1.1 Install dependencies**

Dependencies can be installed via the command below.

```
$ make requirements
```
## <span id="page-6-2"></span>**1.2 Configure delivery channels**

Certain delivery channels may require additional configuration before they will function correctly.

#### **1.2.1 SailthruEmailChannel Settings**

```
ACE_CHANNEL_SAILTHRU_DEBUG = False
ACE_CHANNEL_SAILTHRU_TEMPLATE_NAME = "Some template name"
ACE_CHANNEL_SAILTHRU_API_KEY = "1234567890"
ACE_CHANNEL_SAILTHRU_API_SECRET = "this is secret"
```
### <span id="page-6-3"></span>**1.3 Create a message**

Each message sent with ACE is represented by an instance of [Message](#page-17-1). These can be created manually, or can be created by calling [MessageType.personalize\(\)](#page-18-0) on a [MessageType](#page-18-1) instance. The name and package of the [MessageType](#page-18-1) determines what templates will be used when the [Message](#page-17-1) is rendered for delivery.

For example, the class

```
# myapp/messages.py
class CustomMessage(edx_ace.message.MessageType):
    pass
```
would use the following templates when rendered for email delivery:

```
myapp/edx_ace/custommessage/email/from_name.txt
myapp/edx_ace/custommessage/email/subject.txt
myapp/edx_ace/custommessage/email/body.html
myapp/edx_ace/custommessage/email/heah.html
myapp/edx_ace/custommessage/email/body.txt
```
These all follow the format {app\_label}/edx\_ace/{message\_name}/{renderer}/{attribute}, where the app\_label and message\_name are defined by the [MessageType](#page-18-1) (or the manually created [Message](#page-17-1)), and *renderer* and attribute come from the renderer being used by the specific delivery channel. The templates will be retrieved using standard Django template resolution mechanisms.

The specific templates needed for existing renderers are listed in  $e^{dx}$  ace.renderers.

### <span id="page-7-0"></span>**1.4 Send a message**

The simplest way to send a message using ACE is to just create it, and call  $edX$  ace.ace.send().

```
from edx_ace import ace
from edx_ace.messages import Message
msg = Message(name="test_message",
   app_label="my_app",
   recipient=Recipient(username='a_user', email='a_user@example.com'),
   language='en',
    context={
        'stuff': 'to personalize the message',
    }
)
ace.send(msg)
```
The name and app\_label attributes are required in order for ACE to look up the correct templates in the django environment.

For messages being sent from multiple places in the code, it can be simpler to define a  $MessageType$  first, and then [MessageType.personalize\(\)](#page-18-0) it.

```
from edx_ace import ace
from edx_ace.messages import Message
class TestMessage(MessageType):
   APP\_LABEL = "my\_app" # OptionalNAME = "test\_message" # Optional
msg_type = TestMessage(
    context={
        'generic_stuff': 'that is applicable to all recipients'
    }
```

```
for recipient in recipients:
   msg = msg_type.personalize(
      recipient=recipient,
       language='en',
       context={
            'stuff': 'to personalize the message',
       }
   )
   ace.send(msg)
```
)

# CHAPTER 2

### Design

### <span id="page-10-1"></span><span id="page-10-0"></span>**2.1 Overview**

The Automated Communications Engine (A.C.E.) is a framework for automatically sending messages to users. It is intended to support the identification of recipients and personalization of messages for each recipient.

The intent is for ACE to provide the application-specific logic that is easiest to manage in an environment that is close to the source-of-truth data and outsource the generic functionality that is complex but not a core competency of an education platform (like sending email). This line, of course, is a bit blurry, so we reserve the right in the future to push more functionality into the third-party provider as our needs evolve. We may even choose to delegate *all* of this functionality to a third-party at some point in the future.

Given the complexity of finding the right people to send the right message to with all of the needed personalization, we try to handle that problem as closely to the source-of-truth as possible instead of trying to manage a complex integration with a third-party system.

The following future requirements might encourage us to shift the line between custom and off-the-shelf in the future:

- Preference management across all channels
- Message analytics (open rates, click through rates etc)
- Frequency management and prioritization of messages across all channels and products
- Cost
- Personalized, intelligent timing of delivery (likely driven by a machine learning model)
- Digests and other summaries

### <span id="page-10-2"></span>**2.2 Goals/Constraints**

ACE was designed with the following goals in mind:

1. Support edX base requirements (internationalization, accessibility, theming)

- 2. Allow future extension of adding new delivery mechanisms
- 3. Allow future extension of message delivery policy

The first goal we supported by choosing to use Django as the templating mechanism, and by making ACE a library that could be used by many Django applications, rather than a separate service that was called by many Django applications.

The second and third goal guided where we added extension points into the ACE architecture.

## <span id="page-11-0"></span>**2.3 Architecture**

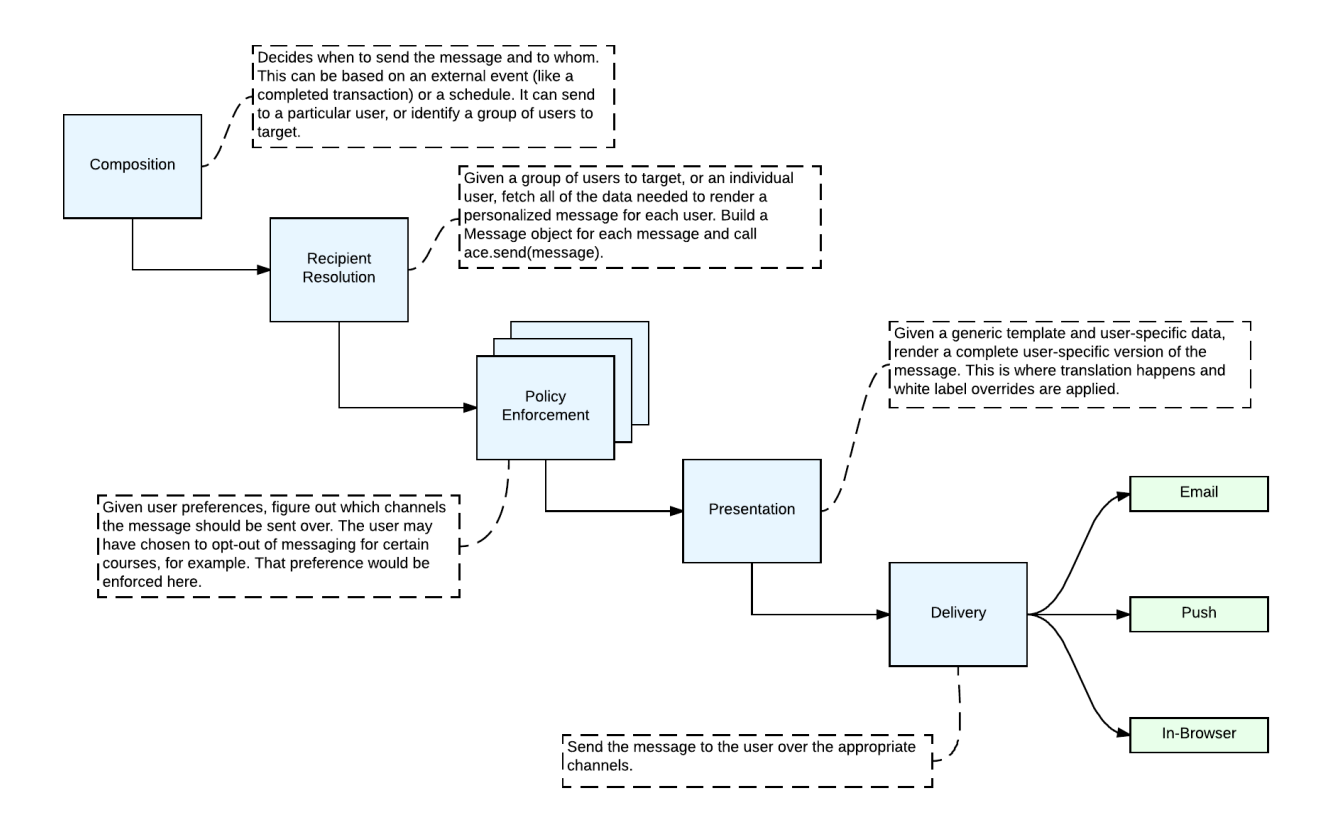

A RuntimeEnvironment is a Django application that has included edx\_ace as a djangoapp. ACE is running in the same process as this application.

The RuntimeEnvironment provides:

- Translation files (\*.po)
- Settings used to configure ACE
- Template resolution strategies
- Batching and resource management (queueing etc)

A [MessageType](#page-25-0) represents a type of communication we might want to send to the learner. Our various applications will want to define different [MessageTypes](#page-25-0). Examples might include RecurringReminder, OrderConfirmation, DeadlineReminder etc. It is user agnostic, however, it can be used as a factory for [Message](#page-23-2) objects by "personalizing" the generic message type for a particular user.

A [Channel](#page-21-1) is a communication channel with the learner. Examples include Email, SMS, Push Notifications, In-Browser Notifications etc.

An Application often wants to define several  $MessageTypes$  and knows when to send them to who. It is expected to be implemented as a djangoapp included in the same RuntimeEnvironment as ACE.

The Application is responsible for defining Django templates for each dynamic field required for each [Channel](#page-21-1) for each [MessageType](#page-25-0). For an email, for example, this includes the subject, from\_name, body\_html etc.

Django templates provide a lot of functionality we want out of the box, including:

- Interpolation of variables
- Control structures (conditionals, loops etc)
- Translations
- White label site-specific overrides
- Inheritance this is very useful for emails since they often share a lot of HTML
- Static asset management managing images and CDNs

The Application can define [MessageType](#page-25-0) and use them to create [Messages](#page-23-2), or it can simply create the [Messages](#page-23-2) directly.

A [Recipient](#page-28-2) defines the contact information for the person who is intended to receive the message. It must contain all of the needed information for each enabled  $Channel$ . For example, this might include the user's email address and/or notification key (for mobile push notifications).

The Application executes ace.send (message) for each message it wants to send. This triggers the ACE message delivery pipeline.

It calls a series of registered  $Policy$  objects in sequence to determine if the user should actually receive the message and over which channels. This is where user preferences are enforced. These are dynamically loaded using standard python plugin tools.

The Presentation tools render the message templates using the Django template engine.

Each [Channel](#page-21-1) has exactly one implementation that is called in sequence to transmit the message to the user over the appropriate channel if and only if the policy has allowed communication over that channel. An example is the edx ace.channel.sailthru.SailthruEmailChannel.

# CHAPTER 3

**Testing** 

<span id="page-14-0"></span>edx-ace has an assortment of test cases and code quality checks to catch potential problems during development. To run them all in the version of Python you chose for your virtualenv:

\$ make validate

To run just the unit tests:

\$ make test

To run just the unit tests and check diff coverage

\$ make diff\_cover

To run just the code quality checks:

\$ make quality

To run the unit tests under every supported Python version and the code quality checks:

\$ make test-all

To generate and open an HTML report of how much of the code is covered by test cases:

\$ make coverage

# CHAPTER 4

## API Documentation

#### <span id="page-16-0"></span>**Contents**

- *[API Documentation](#page-16-0)*
	- *[Basic Interface](#page-17-0)*
	- *[Sending Messages](#page-20-0)*
	- *[Delivery](#page-21-0)*
		- \* *[edx\\_ace.channel.sailthru](#page-22-1)*
	- *[Exceptions](#page-23-0)*
	- *[Messages](#page-23-1)*
	- *[Monitoring](#page-26-0)*
	- *[Delivery Policy](#page-26-1)*
	- *[Message Presentation](#page-27-0)*
	- *[Message Recipients](#page-28-0)*
	- *[Serialization](#page-28-1)*
	- *[Utils](#page-29-0)*
		- \* *[edx\\_ace.utils](#page-29-1)*
		- \* *[edx\\_ace.utils.date](#page-29-2)*
		- \* *[edx\\_ace.utils.once](#page-29-3)*
		- \* *[edx\\_ace.utils.plugins](#page-30-0)*

– *[Testing](#page-31-0)*

\* *[edx\\_ace.test\\_utils](#page-31-1)*

<span id="page-17-3"></span>– *[Internal](#page-32-0)*

\* *[Delivery](#page-32-1)*

### <span id="page-17-0"></span>**4.1 Basic Interface**

ACE (Automated Communications Engine) is a framework for automatically sending messages to users.

<span id="page-17-2"></span>[edx\\_ace](#page-17-0) exports the typical set of functions and classes needed to use ACE.

```
edx_ace.send(msg)
```
Send a message to a recipient.

Calling this method will result in an attempt being made to deliver the provided message to the recipient. Depending on the configured policies, it may be transmitted to them over one or more channels (email, sms, push etc).

The message must have valid values for all required fields in order for it to be sent. Different channels have different requirements, so care must be taken to ensure that all of the needed information is present in the message before calling ace.send().

Parameters **msg** ([Message](#page-17-1)) – The message to send.

<span id="page-17-1"></span>**class** edx\_ace.**Message**(*app\_label*, *name*, *recipient*, *expiration\_time=None*, *context=NOTHING*, *send\_uuid=None*, *language=None*, *log\_level=None*)

Bases: [edx\\_ace.serialization.MessageAttributeSerializationMixin](#page-28-3)

A Message is the core piece of data that is passed into ACE. It captures the message, recipient, and all context needed to render the message for delivery.

#### **Parameters**

- **app\_label** ( $s \, t \, r$ ) The name of the Django app that is sending this message. Used to look up the appropriate template during rendering. Required.
- **name**  $(str)$  $(str)$  $(str)$  The name of this type of message. Used to look up the appropriate template during rendering. Required.
- **recipient** ([Recipient](#page-19-0)) The intended recipient of the message. Optional.
- **expiration\_time** ([datetime](https://docs.python.org/3.5/library/datetime.html#datetime.datetime)) The date and time at which this message expires. After this time, the message should not be delivered. Optional.
- **context**  $(idict)$  $(idict)$  $(idict)$  A dictionary to be supplied to the template at render time as the context.
- send\_uuid (uuid. UUID) The uuid. UUID assigned to this bulk-send of many messages.
- **language**  $(str)$  $(str)$  $(str)$  The language the message should be rendered in. Optional.

app\_label = Attribute(name='app\_label', default=NOTHING, validator=None, repr=True, cm context = Attribute(name='context', default=Factory(factory=<function default\_context\_ **default\_context\_value**()

```
expiration_time = Attribute(name='expiration_time', default=None, validator=<optional
generate_uuid()
```

```
get_message_specific_logger(logger)
```
Parameters logger (logging. Logger) – The logger to be adapted.

<span id="page-18-5"></span>Returns: [MessageLoggingAdapter](#page-24-0) that is specific to this message.

<span id="page-18-4"></span>language = Attribute(name='language', default=None, validator=None, repr=True, cmp=Tru **log\_id**

The identity of this message for logging.

```
log level = Attribute(name='log level', default=None, validator=None, repr=True, cmp=T
name = Attribute(name='name', default=NOTHING, validator=None, repr=True, cmp=True, ha
recipient = Attribute(name='recipient', default=NOTHING, validator=<optional validator
report(key, value)
```
**report\_basics**()

```
send_uuid = Attribute(name='send_uuid', default=None, validator=<optional validator fo
```
#### **unique\_name**

A unique name for this message, used for logging and reporting.

Returns: str

```
uuid = Attribute (name='uuid', default=Factory (factory=<function generate_uuid>, takes_
```
<span id="page-18-1"></span>**class** edx\_ace.**MessageType**(*context=NOTHING*, *expiration\_time=None*, *app\_label=NOTHING*, *name=NOTHING*, *log\_level=None*)

Bases: [edx\\_ace.serialization.MessageAttributeSerializationMixin](#page-28-3)

A class representing a type of [Message](#page-17-1). An instance of a MessageType is used for each batch send of messages.

#### **Parameters**

- **context**  $(idict)$  $(idict)$  $(idict)$  Context to be supplied to all messages sent in this batch of messages.
- **expiration\_time** ([datetime.datetime](https://docs.python.org/3.5/library/datetime.html#datetime.datetime)) The time at which these messages expire.
- **app** label  $(s \text{tr})$  Override the Django app that is used to resolve the template for rendering. Defaults to [APP\\_LABEL](#page-18-2) or to the app that the message type was defined in.
- **name**  $(str)$  $(str)$  $(str)$  Override the message name that is used to resolve the template for rendering. Defaults to [NAME](#page-18-3) or to the name of the class.

```
APP_LABEL = None
```
#### **NAME = None**

```
app_label = Attribute(name='app_label', default=Factory(factory=<function default_app_label>, takes_self=True), validator=None, repr=True, cmp=True, hash=None, init=True, convert=None, metadata=mappingproxy({}))
context = Attribute(name='context', default=Factory(factory=<function default_context_
default_app_label()
```

```
default_context_value()
```
**default\_name**()

```
expiration_time = Attribute(name='expiration_time', default=None, validator=<optional
generate_uuid()
```

```
log_level = Attribute(name='log_level', default=None, validator=None, repr=True, cmp=True, hash=None, init=True, convert=None, metadata=mappingproxy({}))
name = Attribute(name='name', default=Factory(factory=<function default_name>, takes_s
```
#### <span id="page-19-5"></span>**personalize**(*recipient*, *language*, *user\_context*)

Personalize this *MessageType* to a specific recipient, in order to send a specific message.

#### Parameters

- **recipient** ([Recipient](#page-19-0)) The intended recipient of the message. Optional.
- **language**  $(s \text{tr})$  The language the message should be rendered in. Optional.
- **user\_context** ([dict](https://docs.python.org/3.5/library/stdtypes.html#dict)) A dictionary containing recipient-specific context to be supplied to the template at render time.

Returns: A new **[Message](#page-17-1)** that has been personalized to a specific recipient.

#### uuid = Attribute (name='uuid', default=Factory (factory=<function generate\_uuid>, takes\_

```
class edx_ace.Recipient(username, email_address=None)
```
Bases: [edx\\_ace.serialization.MessageAttributeSerializationMixin](#page-28-3)

The target for a message.

**Parameters** 

- **username**  $(str)$  $(str)$  $(str)$  The username of the intended recipient.
- **email\_address**  $(str)$  $(str)$  $(str)$  The email address of the intended recipient. Optional.

```
email_address = Attribute(name='email_address', default=None, validator=None, repr=Tru
```
#### username = Attribute(name='username', default=NOTHING, validator=None, repr=True, cmp=

<span id="page-19-1"></span>**class** edx\_ace.**RecipientResolver**

Bases: [object](https://docs.python.org/3.5/library/functions.html#object)

This class represents a pattern for separating the content of a message (the  $MessageType$ ) from the selection of recipients (the [RecipientResolver](#page-19-1)).

**send**(*msg\_type*, *\*args*, *\*\*kwargs*)

[send\(\)](#page-17-2) a [Message](#page-17-1) personalized from msq\_type to all recipients selected by this [RecipientResolver](#page-19-1).

Parameters  $msg\_type$  ([MessageType](#page-18-1)) – An instantiated MessageType that describes the message batch to send.

<span id="page-19-3"></span>**class** edx\_ace.**ChannelType**

Bases: [enum.Enum](https://docs.python.org/3.5/library/enum.html#enum.Enum)

All supported communication channels.

**EMAIL = u'email'**

**PUSH = u'push'**

<span id="page-19-4"></span>**class** edx\_ace.**Channel**

Bases: [object](https://docs.python.org/3.5/library/functions.html#object)

Channels deliver messages to users that have already passed through the presentation and policy steps.

Examples include email messages, push notifications, or in-browser messages. Implementations of this abstract class should not require any parameters be passed into their constructor since they are instantiated.

<span id="page-19-2"></span> $channel\_type$  must be a Channel Type.

**channel\_type = None**

<span id="page-20-3"></span>**deliver**(*message*, *rendered\_message*)

Transmit a rendered message to a recipient.

#### **Parameters**

- **message** ([Message](#page-17-1)) The message to transmit.
- **rendered** message  $(dict)$  $(dict)$  $(dict)$  The rendered content of the message that has been personalized for this particular recipient.

#### **classmethod enabled**()

Validate settings to determine whether this channel can be enabled.

#### **class** edx\_ace.**Policy**

Bases: [object](https://docs.python.org/3.5/library/functions.html#object)

A Policy allows an application to specify what [Channel](#page-19-4) any specific [Message](#page-17-1) shouldn't be sent over. Policies are one of the primary extension mechanisms for ACE, and are registered using the entrypoint openedx. ace.policy.

#### **check**(*message*)

Validate the supplied [Message](#page-23-2) against a specific delivery policy.

**Parameters message** ([Message](#page-17-1)) – The message to run the policy against.

Returns: **[PolicyResult](#page-20-2)** A [PolicyResult](#page-20-2) that represents what channels the message should not be delivered over.

#### **classmethod enabled**()

```
class edx_ace.PolicyResult(deny=NOTHING)
```
Bases: [object](https://docs.python.org/3.5/library/functions.html#object)

**Parameters deny** ([set](https://docs.python.org/3.5/library/stdtypes.html#set)) – A set of *[ChannelType](#page-19-3)* values that should be excluded when sending a message.

**check\_set\_of\_channel\_types**(*attribute*, *set\_value*)

deny = Attribute(name='deny', default=Factory(factory=<type 'set'>, takes\_self=False),

### <span id="page-20-0"></span>**4.2 Sending Messages**

The main entry point for sending messages with ACE.

Usage:

```
from edx_ace import ace
from edx_ace.messages import Message
msg = Message(name="test_message",
   app_label="my_app",
   recipient=Recipient(username='a_user', email='a_user@example.com'),
   language='en',
   context={
        'stuff': 'to personalize the message',
    }
)
ace.send(msg)
```

```
edx_ace.ace.send(msg)
```
Send a message to a recipient.

Calling this method will result in an attempt being made to deliver the provided message to the recipient. Depending on the configured policies, it may be transmitted to them over one or more channels (email, sms, push etc).

The message must have valid values for all required fields in order for it to be sent. Different channels have different requirements, so care must be taken to ensure that all of the needed information is present in the message before calling ace.send().

Parameters **msg** ([Message](#page-17-1)) – The message to send.

### <span id="page-21-0"></span>**4.3 Delivery**

[edx\\_ace.channel](#page-21-0) exposes the ACE extension point needed to add new delivery [Channel](#page-21-1) instances to an ACE application.

Developers wanting to add a new deliver channel should subclass [Channel](#page-21-1), and then add an entry to the openedx. ace.channel entrypoint in their setup.py.

## <span id="page-21-1"></span>**class** edx\_ace.channel.**Channel**

Bases: [object](https://docs.python.org/3.5/library/functions.html#object)

Channels deliver messages to users that have already passed through the presentation and policy steps.

Examples include email messages, push notifications, or in-browser messages. Implementations of this abstract class should not require any parameters be passed into their constructor since they are instantiated.

<span id="page-21-2"></span>[channel\\_type](#page-21-2) must be a Channel Type.

#### **channel\_type = None**

**deliver**(*message*, *rendered\_message*) Transmit a rendered message to a recipient.

**Parameters** 

- **message** ([Message](#page-17-1)) The message to transmit.
- **rendered\_message** ([dict](https://docs.python.org/3.5/library/stdtypes.html#dict)) The rendered content of the message that has been personalized for this particular recipient.

#### **classmethod enabled**()

Validate settings to determine whether this channel can be enabled.

#### <span id="page-21-3"></span>**class** edx\_ace.channel.**ChannelType**

Bases: [enum.Enum](https://docs.python.org/3.5/library/enum.html#enum.Enum)

<span id="page-21-4"></span>All supported communication channels.

**EMAIL = u'email'**

**PUSH = u'push'**

edx\_ace.channel.**channels**()

Gathers all available channels.

Note that this function loads all available channels from entry points. It expects the Django setting ACE\_ENABLED\_CHANNELS to be a list of plugin names that should be enabled. Only one plugin per channel type should appear in that list.

Raises [ValueError](https://docs.python.org/3.5/library/exceptions.html#ValueError) – If multiple plugins are enabled for the same channel type.

<span id="page-22-2"></span>Returns A mapping of channel types to instances of channel objects that can be used to deliver messages.

Return type [dict](https://docs.python.org/3.5/library/stdtypes.html#dict)

#### <span id="page-22-1"></span>**4.3.1 edx\_ace.channel.sailthru**

[edx\\_ace.channel.sailthru](#page-22-1) implements a SailThru-based email delivery channel for ACE.

```
class edx_ace.channel.sailthru.RecoverableErrorCodes
```
Bases: [enum.Enum](https://docs.python.org/3.5/library/enum.html#enum.Enum)

These [error codes](https://getstarted.sailthru.com/developers/api-basics/responses/) are present in responses to requests that can (and should) be retried after waiting for a bit.

```
INTERNAL_ERROR = 9
```
Something's gone wrong on Sailthru's end. Your request was probably not saved - try waiting a moment and trying again.

```
RATE_LIMIT = 43
```
*Too many [type] requests this minute to /[endpoint] API* – You have exceeded the limit of requests per minute for the given type (GET or POST) and endpoint. For limit details, see the Rate Limiting section on the API Technical Details page.

**class** edx\_ace.channel.sailthru.**ResponseHeaders**

Bases: [enum.Enum](https://docs.python.org/3.5/library/enum.html#enum.Enum)

These are [special headers](https://getstarted.sailthru.com/developers/api-basics/technical/#HTTP_Response_Headers) returned in responses from the Sailthru REST API.

```
RATE_LIMIT_REMAINING = u'X-Rate-Limit-Remaining'
```

```
RATE_LIMIT_RESET = u'X-Rate-Limit-Reset'
```
<span id="page-22-0"></span>**class** edx\_ace.channel.sailthru.**SailthruEmailChannel** Bases: [edx\\_ace.channel.Channel](#page-21-1)

An email channel for delivering messages to users using Sailthru.

This channel makes use of the Sailthru REST API to send messages. It is designed for "at most once" delivery of messages. It will make a reasonable attempt to deliver the message and give up if it can't. It also only confirms that Sailthru has received the request to send the email, it doesn't actually confirm that it made it to the recipient.

The integration with Sailthru requires several Django settings to be defined.

#### **Example**

Sample settings:

```
.. settings_start
ACE_CHANNEL_SAILTHRU_DEBUG = False
ACE_CHANNEL_SAILTHRU_TEMPLATE_NAME = "Some template name"
ACE_CHANNEL_SAILTHRU_API_KEY = "1234567890"
ACE_CHANNEL_SAILTHRU_API_SECRET = "this is secret"
.. settings_end
```
The named template in Sailthru should be minimal, most of the rendering happens within ACE. The "From Name" field should be set to {{ace\_template\_from\_name}}. The "Subject" field should be set to {{ace\_template\_subject}}. The "Code" for the template should be:

```
<html xmlns="http://www.w3.org/1999/xhtml" lang="en">
   <head>
        {{ace_template_head_html}}
   </head>
   <body>
        {body_html = replace(ace_template_body_html, '{view_url}', view_url)}
       {body_thrm1} = replace(body_html, '{optout_continuum}]', optout_confirm_
\rightarrowurl) }
        {body_html = replace(body_html, '[forward_url]', forward_url)}{body_html = replace(body_html, '{beacon_src}', beacon_src)}
        {body_html}
        <span id="sailthru-message-id" style="display: none;">{message_id()}</
˓→span>
        <a href="{optout_confirm_url}" style="display: none;"></a>
   </body>
\langle/html>
```

```
channel_type = u'email'
```
**deliver**(*message*, *rendered\_message*)

```
classmethod enabled()
```
Returns: True iff all required settings are not empty and the Sailthru client library is installed.

## <span id="page-23-0"></span>**4.4 Exceptions**

[edx\\_ace.errors](#page-23-0) exposes all exceptions that are specific to ACE.

```
exception edx_ace.errors.ChannelError
    Bases: exceptions.Exception
```
Indicates something went wrong in a delivery channel.

**exception** edx\_ace.errors.**FatalChannelDeliveryError** Bases: [edx\\_ace.errors.ChannelError](#page-23-3)

A fatal error occurred during channel delivery. Do not retry.

```
exception edx_ace.errors.InvalidMessageError
```
Bases: exceptions.Exception

Encountered a message that cannot be sent due to missing or inconsistent information.

**exception** edx\_ace.errors.**RecoverableChannelDeliveryError**(*message*,

Bases: [edx\\_ace.errors.ChannelError](#page-23-3)

An error occurred during channel delivery that is non-fatal. The caller should re-attempt at a later time.

<span id="page-23-4"></span>**exception** edx\_ace.errors.**UnsupportedChannelError** Bases: [edx\\_ace.errors.ChannelError](#page-23-3)

Raised when an attempt is made to process a message for an unsupported channel.

### <span id="page-23-1"></span>**4.5 Messages**

<span id="page-23-2"></span>edx ace.message contains the core [Message](#page-23-2) and [MessageType](#page-25-0) classes, which allow specification of the content to be delivered by ACE.

*next\_attempt\_time*)

<span id="page-24-1"></span>**class** edx\_ace.message.**Message**(*app\_label*, *name*, *recipient*, *expiration\_time=None*, *context=NOTHING*, *send\_uuid=None*, *language=None*, *log\_level=None*)

Bases: [edx\\_ace.serialization.MessageAttributeSerializationMixin](#page-28-3)

A Message is the core piece of data that is passed into ACE. It captures the message, recipient, and all context needed to render the message for delivery.

#### Parameters

- **app\_label** ([str](https://docs.python.org/3.5/library/stdtypes.html#str)) The name of the Django app that is sending this message. Used to look up the appropriate template during rendering. Required.
- **name**  $(str)$  $(str)$  $(str)$  The name of this type of message. Used to look up the appropriate template during rendering. Required.
- **recipient** ([Recipient](#page-28-2)) The intended recipient of the message. Optional.
- **expiration\_time** ([datetime](https://docs.python.org/3.5/library/datetime.html#datetime.datetime)) The date and time at which this message expires. After this time, the message should not be delivered. Optional.
- **context**  $(dict) A$  $(dict) A$  $(dict) A$  dictionary to be supplied to the template at render time as the context.
- **send uuid** ([uuid.UUID](https://docs.python.org/3.5/library/uuid.html#uuid.UUID)) The uuid.UUID assigned to this bulk-send of many messages.
- **Language** ([str](https://docs.python.org/3.5/library/stdtypes.html#str)) The language the message should be rendered in. Optional.

 $app\_label =$  Attribute(name='app\_label', default=NOTHING, validator=None, repr=True, cm context = Attribute(name='context', default=Factory(factory=<function default\_context\_ **default\_context\_value**()

```
expiration_time = Attribute(name='expiration_time', default=None, validator=<optional
generate_uuid()
```
**get\_message\_specific\_logger**(*logger*)

**Parameters logger** (logging. Logger) – The logger to be adapted.

Returns: [MessageLoggingAdapter](#page-24-0) that is specific to this message.

language = Attribute(name='language', default=None, validator=None, repr=True, cmp=Tru **log\_id**

The identity of this message for logging.

```
log_level = Attribute(name='log_level', default=None, validator=None, repr=True, cmp=True, hash=None, init=True, convert=None, metadata=mappingproxy({}))
name = Attribute(name='name', default=NOTHING, validator=None, repr=True, cmp=True, ha
recipient = Attribute(name='recipient', default=NOTHING, validator=<optional validator
report(key, value)
```

```
report_basics()
```

```
send_uuid = Attribute(name='send_uuid', default=None, validator=<optional validator fo
unique_name
```
A unique name for this message, used for logging and reporting.

Returns: str

<span id="page-24-0"></span>uuid = Attribute (name='uuid', default=Factory (factory=<function generate\_uuid>, takes\_

<span id="page-25-3"></span>**class** edx\_ace.message.**MessageLoggingAdapter**(*logger*, *extra*) Bases: [logging.LoggerAdapter](https://docs.python.org/3.5/library/logging.html#logging.LoggerAdapter)

A logging.LoggingAdapter that prefixes log items with a message [log\\_id](#page-18-4).ABCMeta

Expects a message key in its extra argument which should contain the [Message](#page-23-2) being logged for.

**debug**(*msg*, *\*args*, *\*\*kwargs*)

**process**(*msg*, *kwargs*)

<span id="page-25-0"></span>**class** edx\_ace.message.**MessageType**(*context=NOTHING*, *expiration\_time=None*,

*app\_label=NOTHING*, *name=NOTHING*,

*log\_level=None*) Bases: [edx\\_ace.serialization.MessageAttributeSerializationMixin](#page-28-3)

A class representing a type of [Message](#page-23-2). An instance of a MessageType is used for each batch send of messages.

#### **Parameters**

- **context**  $(dict)$  $(dict)$  $(dict)$  Context to be supplied to all messages sent in this batch of messages.
- **expiration\_time** ([datetime.datetime](https://docs.python.org/3.5/library/datetime.html#datetime.datetime)) The time at which these messages expire.
- **app label** ( $s \text{tr}$ ) Override the Django app that is used to resolve the template for rendering. Defaults to [APP\\_LABEL](#page-25-1) or to the app that the message type was defined in.
- **name** ([str](https://docs.python.org/3.5/library/stdtypes.html#str)) Override the message name that is used to resolve the template for rendering. Defaults to [NAME](#page-25-2) or to the name of the class.

#### <span id="page-25-1"></span>**APP\_LABEL = None**

```
NAME = None
```

```
app_label = Attribute(name='app_label', default=Factory(factory=<function default_app_
context = Attribute(name='context', default=Factory(factory=<function default_context_
default_app_label()
```
**default\_context\_value**()

**default\_name**()

```
expiration_time = Attribute(name='expiration_time', default=None, validator=<optional
generate_uuid()
```

```
log_level = Attribute(name='log_level', default=None, validator=None, repr=True, cmp=True, hash=None, init=True, convert=None, metadata=mappingproxy({}))
```
name = Attribute(name='name', default=Factory(factory=<function default\_name>, takes\_s

**personalize**(*recipient*, *language*, *user\_context*)

Personalize this *MessageType* to a specific recipient, in order to send a specific message.

**Parameters** 

- **recipient** ([Recipient](#page-28-2)) The intended recipient of the message. Optional.
- **Language**  $(str)$  $(str)$  $(str)$  The language the message should be rendered in. Optional.
- **user\_context**  $(dict)$  $(dict)$  $(dict)$  A dictionary containing recipient-specific context to be supplied to the template at render time.

Returns: A new **[Message](#page-23-2)** that has been personalized to a specific recipient.

<span id="page-26-5"></span>uuid = Attribute (name='uuid', default=Factory (factory=<function generate uuid>, takes

### <span id="page-26-0"></span>**4.6 Monitoring**

[edx\\_ace.monitoring](#page-26-0) exposes functions that are useful for reporting ACE message delivery stats to monitoring services.

```
edx_ace.monitoring.report(key, value)
```

```
edx_ace.monitoring.report_to_newrelic(key, value)
```
### <span id="page-26-1"></span>**4.7 Delivery Policy**

[edx\\_ace.policy](#page-26-1) contains all classes relating to message policies.

These policies manage which messages should be sent over which channels, and are a point of pluggability in ACE.

```
class edx_ace.policy.Policy
   object
```
A Policy allows an application to specify what [Channel](#page-21-1) any specific [Message](#page-17-1) shouldn't be sent over. Policies are one of the primary extension mechanisms for ACE, and are registered using the entrypoint openedx. ace.policy.

```
check(message)
```
Validate the supplied [Message](#page-23-2) against a specific delivery policy.

**Parameters message** ([Message](#page-17-1)) – The message to run the policy against.

Returns: **[PolicyResult](#page-26-3)** A [PolicyResult](#page-26-3) that represents what channels the message should not be delivered over.

```
classmethod enabled()
```

```
class edx_ace.policy.PolicyResult(deny=NOTHING)
    Bases: object
```
**Parameters deny** ([set](https://docs.python.org/3.5/library/stdtypes.html#set)) – A set of *[ChannelType](#page-21-3)* values that should be excluded when sending a message.

**check\_set\_of\_channel\_types**(*attribute*, *set\_value*)

deny = Attribute(name='deny', default=Factory(factory=<type 'set'>, takes\_self=False),

edx\_ace.policy.**channels\_for**(*message*)

**Parameters message** ([Message](#page-17-1)) – The message apply policies to.

**Returns: set** A set of *[ChannelType](#page-21-3)* values that are allowed by all policies applied to the message.

<span id="page-26-4"></span>edx\_ace.policy.**policies**()

### <span id="page-27-4"></span><span id="page-27-0"></span>**4.8 Message Presentation**

 $edx\_\text{acc}$ . renderers contains the classes used by ACE to render messages for particular types of delivery chan-nels. Each ChannelType has a distinct subclass of [AbstractRenderer](#page-27-1) associated with it, which is used to render messages for all Channel subclasses of that type.

<span id="page-27-1"></span>**class** edx\_ace.renderers.**AbstractRenderer**

Bases: [object](https://docs.python.org/3.5/library/functions.html#object)

Base class for message renderers.

A message renderer is responsible for taking one, or more, templates, and context, and outputting a rendered message for a specific message channel (e.g. email, SMS, push notification).

**channel = None**

**get\_template\_for\_message**(*message*, *filename*)

Parameters

• **message** (Message) – The message being rendered.

• **filename**  $(str)$  $(str)$  $(str)$  – The basename of the template file to look up.

Returns The full template path to the template to render.

**render**(*message*)

Renders the given message.

Parameters **message** –

#### **rendered\_message\_cls = None**

```
class edx_ace.renderers.EmailRenderer
```
Bases: [edx\\_ace.renderers.AbstractRenderer](#page-27-1)

A renderer for [ChannelType.EMAIL](#page-21-4) channels.

**channel = u'email'**

#### **rendered\_message\_cls**

alias of [RenderedEmail](#page-27-2)

<span id="page-27-2"></span>**class** edx\_ace.renderers.**RenderedEmail**(*from\_name*, *subject*, *body\_html*, *head\_html*, *body*) Bases: [object](https://docs.python.org/3.5/library/functions.html#object)

Encapsulates all values needed to send a [Message](#page-17-1) over an [ChannelType.EMAIL](#page-21-4).

```
body = Attribute(name='body', default=NOTHING, validator=None, repr=True, cmp=True, ha
body_html = Attribute(name='body_html', default=NOTHING, validator=None, repr=True, cm
from_name = Attribute(name='from_name', default=NOTHING, validator=None, repr=True, cm
head_html = Attribute(name='head_html', default=NOTHING, validator=None, repr=True, cm
subject = Attribute(name='subject', default=NOTHING, validator=None, repr=True, cmp=Tr
```
<span id="page-27-3"></span>An internal module that manages the presentation/rendering step of the ACE pipeline.

```
edx_ace.presentation.render(channel, message)
```
Returns the rendered content for the given channel and message.

### <span id="page-28-8"></span><span id="page-28-0"></span>**4.9 Message Recipients**

[edx\\_ace.recipient](#page-28-0) contains [Recipient](#page-28-2), which captures all targeting information needed to deliver a message to some user.

<span id="page-28-2"></span>**class** edx\_ace.recipient.**Recipient**(*username*, *email\_address=None*)

Bases: [edx\\_ace.serialization.MessageAttributeSerializationMixin](#page-28-3)

The target for a message.

**Parameters** 

- **username**  $(str)$  $(str)$  $(str)$  The username of the intended recipient.
- **email\_address**  $(str)$  $(str)$  $(str)$  The email address of the intended recipient. Optional.

```
email_address = Attribute(name='email_address', default=None, validator=None, repr=Tru
```

```
username = Attribute(name='username', default=NOTHING, validator=None, repr=True, cmp=
```
<span id="page-28-4"></span>[edx\\_ace.recipient\\_resolver](#page-28-4) contains the [RecipientResolver](#page-28-5), which facilitates a design pattern that separates message content from recipient lists.

<span id="page-28-5"></span>**class** edx\_ace.recipient\_resolver.**RecipientResolver**

Bases: [object](https://docs.python.org/3.5/library/functions.html#object)

This class represents a pattern for separating the content of a message (the  $MersaqeType$ ) from the selection of recipients (the [RecipientResolver](#page-28-5)).

```
send(msg_type, *args, **kwargs)
```
[send\(\)](#page-17-2) a [Message](#page-17-1) personalized from msg\_type to all recipients selected by this [RecipientResolver](#page-28-5).

**Parameters msg\_type** ([MessageType](#page-18-1)) – An instantiated MessageType that describes the message batch to send.

### <span id="page-28-1"></span>**4.10 Serialization**

[edx\\_ace.serialization](#page-28-1) contains [MessageAttributeSerializationMixin](#page-28-3), which allows messages to be round-tripped through JSON, and [MessageEncoder](#page-29-4), which actually performs the JSON encoding.

<span id="page-28-3"></span>**class** edx\_ace.serialization.**MessageAttributeSerializationMixin** Bases: [object](https://docs.python.org/3.5/library/functions.html#object)

This mixin allows an object to be serialized to (and deserialized from) a JSON string.

 $_{\text{str}}$  () and *[from\\_string\(\)](#page-28-6)* function as inverses, and are the primary point of interaction with this mixin by outside clients.

 $to$  json() is used to recursively convert the object to a python dictionary that can then be encoded to a JSON string.

<span id="page-28-6"></span>**classmethod from\_string**(*string\_value*)

Decode a JSON-encoded string representation of this type.

Parameters [str](https://docs.python.org/3.5/library/stdtypes.html#str)ing\_value  $(str)$  – The JSON string to decode.

Returns An instance of this class.

<span id="page-28-7"></span>**to\_json**()

<span id="page-29-5"></span>Returns: dict a python dictionary containing all serializable fields of this object, suitable for JSONencoding.

```
class edx_ace.serialization.MessageEncoder(skipkeys=False, ensure_ascii=True,
                                                  check_circular=True, allow_nan=True,
                                                  sort_keys=False, indent=None, separa-
                                                  tors=None, encoding='utf-8', default=None)
```
Bases: json.encoder.JSONEncoder

**default**(*o*)

### <span id="page-29-0"></span>**4.11 Utils**

#### <span id="page-29-1"></span>**4.11.1 edx\_ace.utils**

#### <span id="page-29-2"></span>**4.11.2 edx\_ace.utils.date**

[edx\\_ace.utils.date](#page-29-2) contains utility functions used for serializing and deserializing dates. It is intended for internal ACE use.

```
edx_ace.utils.date.deserialize(timestamp_iso8601_str)
     Deserialize a datetime object from an ISO8601 formatted string.
```
**Parameters timestamp iso8601 str** (basestring) – A timestamp as an ISO8601 formatted string.

Returns A timezone-aware python datetime object.

#### Return type [datetime](https://docs.python.org/3.5/library/datetime.html#module-datetime)

```
edx ace.utils.date.qet current time()
```
The current time in the UTC timezone as a timezone-aware datetime object.

```
edx_ace.utils.date.serialize(timestamp_obj)
     Serialize a datetime object to an ISO8601 formatted string.
```
Parameters **timestamp\_obj** ([datetime](https://docs.python.org/3.5/library/datetime.html#module-datetime)) – The timestamp to serialize.

Returns A string representation of the timestamp in ISO8601 format.

Return type basestring

#### <span id="page-29-3"></span>**4.11.3 edx\_ace.utils.once**

 $edx\_\text{acc}.utills. once provides the ability to create a module-level function that caches it's result after the first.$ call (this can be used for lazy-loading expensive computations).

edx\_ace.utils.once.**once**(*func*)

Decorates a function that will be called exactly once.

After the function is called once, its result is stored in memory and immediately returned to subsequent callers instead of calling the decorated function again.

#### **Examples**

An incrementing value:

```
counter = 0@once
def get_counter():
   global _counter
   _ counter += 1return _counter
def get_counter_updating():
   global _counter
    _counter += 1return _counter
print(qet_counter()) # This will print "0"print(get_counter_updating()) # This will print "1"
print(get_counter()) # This will also print "0"
print(get_counter_updating()) # This will print "2"
```
Lazy loading:

```
@once
def load_config():
   with open('config.json', 'r') as cfg_file:
        return json.load(cfg_file)
cfq = load\_config() # This will do the relatively expensive operation to
                     # read the file from disk.
cfq2 = load_{config() # This call will not reload the file from disk, it
                     # will use the value returned by the first invocation
                     # of this function.
```
**Parameters func** ([callable](https://docs.python.org/3.5/library/functions.html#callable)) – The function that should be called exactly once.

Returns The wrapped function.

Return type [callable](https://docs.python.org/3.5/library/functions.html#callable)

#### <span id="page-30-0"></span>**4.11.4 edx\_ace.utils.plugins**

[edx\\_ace.utils.plugins](#page-30-0) contains utility functions used to make working with the ACE plugin system easier. These are intended for internal use by ACE.

edx\_ace.utils.plugins.**check\_plugin**(*extension*, *namespace*, *names=None*) Check the extension to see if it's enabled.

**Parameters** 

- **extension** (stevedore.extension.Extension) The extension to check.
- **namespace** (basestring) The namespace that the extension was loaded from.
- **names**  $(l \text{ist})$  A white[list](https://docs.python.org/3.5/library/stdtypes.html#list) of extensions that should be checked.

Returns Whether or not this extension is enabled and should be used.

#### Return type [bool](https://docs.python.org/3.5/library/functions.html#bool)

edx\_ace.utils.plugins.**get\_manager**(*namespace*, *names=None*) Get the stevedore extension manager for this namespace.

#### <span id="page-31-2"></span>**Parameters**

- **namespace** (basestring) The entry point namespace to load plugins for.
- **names** ([list](https://docs.python.org/3.5/library/stdtypes.html#list)) A list of names to load. If this is None then all extension will be loaded from this namespace.

Returns Extension manager with all extensions instantiated.

Return type stevedore.enabled.EnabledExtensionManager

edx\_ace.utils.plugins.**get\_plugins**(*namespace*, *names=None*)

Get all extensions for this namespace and list of names.

#### **Parameters**

- **namespace** (basestring) The entry point namespace to load plugins for.
- **names**  $(llist)$  $(llist)$  $(llist)$  A list of names to load. If this is None then all extension will be loaded from this namespace.

Returns A list of extensions.

Return type [list](https://docs.python.org/3.5/library/stdtypes.html#list)

### <span id="page-31-0"></span>**4.12 Testing**

#### <span id="page-31-1"></span>**4.12.1 edx\_ace.test\_utils**

Test utilities.

Since py.test discourages putting \_\_init\_\_.py into test directory (i.e. making tests a package) one cannot import from anywhere under tests folder. However, some utility classes/methods might be useful in multiple test modules (i.e. factoryboy factories, base test classes). So this package is the place to put them.

```
class edx_ace.test_utils.StubPolicy(deny_value)
    Bases: edx_ace.policy.Policy
```
**check**(*message*)

edx\_ace.test\_utils.**patch\_channels**(*test\_case*, *channels*) Set active channels for the duration of a test.

#### **Parameters**

- **test\_case** ([unittest.TestCase](https://docs.python.org/3.5/library/unittest.html#unittest.TestCase)) The test case that is running
- **channels** The set of active channels to return from edx ace.delivery. channels()

edx\_ace.test\_utils.**patch\_policies**(*test\_case*, *policies*)

Set active policies for the duration of a test.

#### **Parameters**

- **test** case (unittest. TestCase) The test case that is running
- **policies** The set of active policies to return from [edx\\_ace.policy.policies\(\)](#page-26-4)

# <span id="page-32-3"></span><span id="page-32-0"></span>**4.13 Internal**

#### <span id="page-32-1"></span>**4.13.1 Delivery**

<span id="page-32-2"></span>Functions for delivering ACE messages.

This is an internal interface used by  $ace \cdot send()$ .

edx\_ace.delivery.**deliver**(*channel\_type*, *rendered\_message*, *message*) Deliver a message via a particular channel.

#### Parameters

- **channel\_type** ([ChannelType](#page-21-3)) The channel type to deliver the channel over.
- **rendered\_message** ([object](https://docs.python.org/3.5/library/functions.html#object)) Each attribute of this object contains rendered content.
- **message** ([Message](#page-17-1)) The message that is being sent.

Raises [UnsupportedChannelError](#page-23-4) - If no channel of the requested channel type is available.

# CHAPTER 5

# Change Log

## <span id="page-34-1"></span><span id="page-34-0"></span>**5.1 Unreleased**

# <span id="page-34-2"></span>**5.2 [0.1.0] - 2017-08-08**

### **5.2.1 Added**

•

• First release on PyPI.

# CHAPTER 6

Indices and tables

- <span id="page-36-0"></span>• genindex
- modindex
- search

# Python Module Index

#### <span id="page-38-0"></span>e

edx\_ace, [14](#page-17-0) edx\_ace.ace, [17](#page-20-0) edx\_ace.channel, [18](#page-21-0) edx\_ace.channel.sailthru, [19](#page-22-1) edx\_ace.delivery, [29](#page-32-2) edx\_ace.errors, [20](#page-23-0) edx\_ace.message, [20](#page-23-1) edx\_ace.monitoring, [23](#page-26-0) edx\_ace.policy, [23](#page-26-1) edx\_ace.presentation, [24](#page-27-3) edx\_ace.recipient, [25](#page-28-0) edx\_ace.recipient\_resolver, [25](#page-28-4) edx\_ace.renderers, [24](#page-27-0) edx\_ace.serialization, [25](#page-28-1) edx\_ace.test\_utils, [28](#page-31-1) edx\_ace.utils, [26](#page-29-1) edx\_ace.utils.date, [26](#page-29-2) edx\_ace.utils.once, [26](#page-29-3) edx\_ace.utils.plugins, [27](#page-30-0)

### Index

### A

AbstractRenderer (class in edx\_ace.renderers), [24](#page-27-4) app\_label (edx\_ace.Message attribute), [14](#page-17-3) app\_label (edx\_ace.message.Message attribute), [21](#page-24-1) APP\_LABEL (edx\_ace.message.MessageType attribute),  $22$ 

app\_label (edx\_ace.message.MessageType attribute), [22](#page-25-3) APP\_LABEL (edx\_ace.MessageType attribute), [15](#page-18-5) app\_label (edx\_ace.MessageType attribute), [15](#page-18-5)

### B

body (edx\_ace.renderers.RenderedEmail attribute), [24](#page-27-4) body\_html (edx\_ace.renderers.RenderedEmail attribute), [24](#page-27-4)

# C

- Channel (class in edx\_ace), [16](#page-19-5)
- Channel (class in edx\_ace.channel), [18](#page-21-5)
- channel (edx\_ace.renderers.AbstractRenderer attribute),  $24$
- channel (edx\_ace.renderers.EmailRenderer attribute), [24](#page-27-4)
- channel type (edx ace.Channel attribute), [16](#page-19-5) channel type (edx ace.channel.Channel attribute), [18](#page-21-5)
- channel\_type (edx\_ace.channel.sailthru.SailthruEmailChan attribute), [20](#page-23-5)
- ChannelError, [20](#page-23-5)
- channels() (in module edx\_ace.channel), [18](#page-21-5)
- channels\_for() (in module edx\_ace.policy), [23](#page-26-5)
- ChannelType (class in edx\_ace), [16](#page-19-5)
- ChannelType (class in edx\_ace.channel), [18](#page-21-5)
- check() (edx\_ace.Policy method), [17](#page-20-3)
- check() (edx\_ace.policy.Policy method), [23](#page-26-5) check() (edx\_ace.test\_utils.StubPolicy method), [28](#page-31-2)
- check\_plugin() (in module edx\_ace.utils.plugins), [27](#page-30-1)
- check set of channel types()
- (edx\_ace.policy.PolicyResult method), [23](#page-26-5) check set of channel types() (edx ace.PolicyResult
- method), [17](#page-20-3) context (edx\_ace.Message attribute), [14](#page-17-3)

context (edx\_ace.message.Message attribute), [21](#page-24-1) context (edx\_ace.message.MessageType attribute), [22](#page-25-3) context (edx\_ace.MessageType attribute), [15](#page-18-5)

### D

- debug() (edx\_ace.message.MessageLoggingAdapter method), [22](#page-25-3)
- default() (edx\_ace.serialization.MessageEncoder method), [26](#page-29-5)
- default\_app\_label() (edx\_ace.message.MessageType method), [22](#page-25-3)
- default\_app\_label() (edx\_ace.MessageType method), [15](#page-18-5)
- default\_context\_value() (edx\_ace.Message method), [14](#page-17-3)
- default\_context\_value() (edx\_ace.message.Message method), [21](#page-24-1)
- default\_context\_value() (edx\_ace.message.MessageType method), [22](#page-25-3)
- default\_context\_value() (edx\_ace.MessageType method), [15](#page-18-5)
- default\_name() (edx\_ace.message.MessageType method), [22](#page-25-3)
- default\_name() (edx\_ace.MessageType method), [15](#page-18-5)
- deliver() (edx\_ace.Channel method), [16](#page-19-5)
- deliver() (edx\_ace.channel.Channel method), [18](#page-21-5)
- deliver() (edx\_ace.channel.sailthru.SailthruEmailChannel method), [20](#page-23-5)
- deliver() (in module edx\_ace.delivery), [29](#page-32-3)
- deny (edx\_ace.policy.PolicyResult attribute), [23](#page-26-5)
- deny (edx\_ace.PolicyResult attribute), [17](#page-20-3)
- deserialize() (in module edx\_ace.utils.date), [26](#page-29-5)

### E

- edx\_ace (module), [14](#page-17-3)
- edx\_ace.ace (module), [17](#page-20-3)
- edx\_ace.channel (module), [18](#page-21-5)
- edx\_ace.channel.sailthru (module), [19](#page-22-2)
- edx\_ace.delivery (module), [29](#page-32-3)
- edx\_ace.errors (module), [20](#page-23-5)
- edx\_ace.message (module), [20](#page-23-5)

edx\_ace.monitoring (module), [23](#page-26-5) edx\_ace.policy (module), [23](#page-26-5) edx\_ace.presentation (module), [24](#page-27-4) edx\_ace.recipient (module), [25](#page-28-8) edx ace.recipient resolver (module), [25](#page-28-8) edx\_ace.renderers (module), [24](#page-27-4) edx\_ace.serialization (module), [25](#page-28-8) edx ace.test utils (module), [28](#page-31-2) edx\_ace.utils (module), [26](#page-29-5) edx\_ace.utils.date (module), [26](#page-29-5) edx\_ace.utils.once (module), [26](#page-29-5) edx\_ace.utils.plugins (module), [27](#page-30-1) EMAIL (edx\_ace.channel.ChannelType attribute), [18](#page-21-5) EMAIL (edx\_ace.ChannelType attribute), [16](#page-19-5) email\_address (edx\_ace.Recipient attribute), [16](#page-19-5) email\_address (edx\_ace.recipient.Recipient attribute), [25](#page-28-8) EmailRenderer (class in edx\_ace.renderers), [24](#page-27-4) enabled() (edx\_ace.Channel class method), [17](#page-20-3) enabled() (edx\_ace.channel.Channel class method), [18](#page-21-5) enabled() (edx\_ace.channel.sailthru.SailthruEmailChannel class method), [20](#page-23-5) enabled() (edx\_ace.Policy class method), [17](#page-20-3) enabled() (edx\_ace.policy.Policy class method), [23](#page-26-5) expiration time (edx ace.Message attribute), [14](#page-17-3) expiration time (edx ace.message.Message attribute), [21](#page-24-1) expiration time (edx ace.message.MessageType attribute), [22](#page-25-3) expiration\_time (edx\_ace.MessageType attribute), [15](#page-18-5)

## F

FatalChannelDeliveryError, [20](#page-23-5) from\_name (edx\_ace.renderers.RenderedEmail attribute), [24](#page-27-4)

class method), [25](#page-28-8)

# G

generate\_uuid() (edx\_ace.Message method), [14](#page-17-3) generate\_uuid() (edx\_ace.message.Message method), [21](#page-24-1) generate\_uuid() (edx\_ace.message.MessageType method), [22](#page-25-3) generate uuid() (edx ace.MessageType method), [15](#page-18-5) get\_current\_time() (in module edx\_ace.utils.date), [26](#page-29-5) get\_manager() (in module edx\_ace.utils.plugins), [27](#page-30-1) get\_message\_specific\_logger() (edx\_ace.Message method), [14](#page-17-3) get\_message\_specific\_logger() (edx\_ace.message.Message method), [21](#page-24-1) get plugins() (in module edx ace.utils.plugins), [28](#page-31-2) get\_template\_for\_message() (edx\_ace.renderers.AbstractRenderer method), [24](#page-27-4)

### H

head\_html (edx\_ace.renderers.RenderedEmail attribute), [24](#page-27-4)

### I

INTERNAL\_ERROR (edx\_ace.channel.sailthru.RecoverableErrorCodes attribute), [19](#page-22-2) InvalidMessageError, [20](#page-23-5)

### L

language (edx\_ace.Message attribute), [15](#page-18-5) language (edx\_ace.message.Message attribute), [21](#page-24-1) log id (edx ace.Message attribute), [15](#page-18-5) log id (edx ace.message.Message attribute), [21](#page-24-1) log\_level (edx\_ace.Message attribute), [15](#page-18-5) log\_level (edx\_ace.message.Message attribute), [21](#page-24-1) log\_level (edx\_ace.message.MessageType attribute), [22](#page-25-3) log\_level (edx\_ace.MessageType attribute), [15](#page-18-5)

### M

Message (class in edx ace), [14](#page-17-3) Message (class in edx ace.message), [20](#page-23-5) MessageAttributeSerializationMixin (class in edx\_ace.serialization), [25](#page-28-8) MessageEncoder (class in edx\_ace.serialization), [26](#page-29-5) MessageLoggingAdapter (class in edx\_ace.message), [21](#page-24-1) MessageType (class in edx ace), [15](#page-18-5) MessageType (class in edx\_ace.message), [22](#page-25-3)

### N

from\_string() (edx\_ace.serialization.MessageAttributeSeriali2ationMixin-ace.message.MessageType attribute), [22](#page-25-3) name (edx ace.Message attribute), [15](#page-18-5) name (edx\_ace.message.Message attribute), [21](#page-24-1) name (edx\_ace.message.MessageType attribute), [22](#page-25-3) NAME (edx\_ace.MessageType attribute), [15](#page-18-5) name (edx\_ace.MessageType attribute), [15](#page-18-5)

## O

once() (in module edx\_ace.utils.once), [26](#page-29-5)

### P

patch\_channels() (in module edx\_ace.test\_utils), [28](#page-31-2) patch policies() (in module edx ace.test utils), [28](#page-31-2) personalize() (edx\_ace.message.MessageType method),  $22$ personalize() (edx\_ace.MessageType method), [15](#page-18-5) policies() (in module edx\_ace.policy), [23](#page-26-5) Policy (class in edx\_ace), [17](#page-20-3) Policy (class in edx\_ace.policy), [23](#page-26-5) PolicyResult (class in edx\_ace), [17](#page-20-3) PolicyResult (class in edx\_ace.policy), [23](#page-26-5) process() (edx\_ace.message.MessageLoggingAdapter method), [22](#page-25-3)

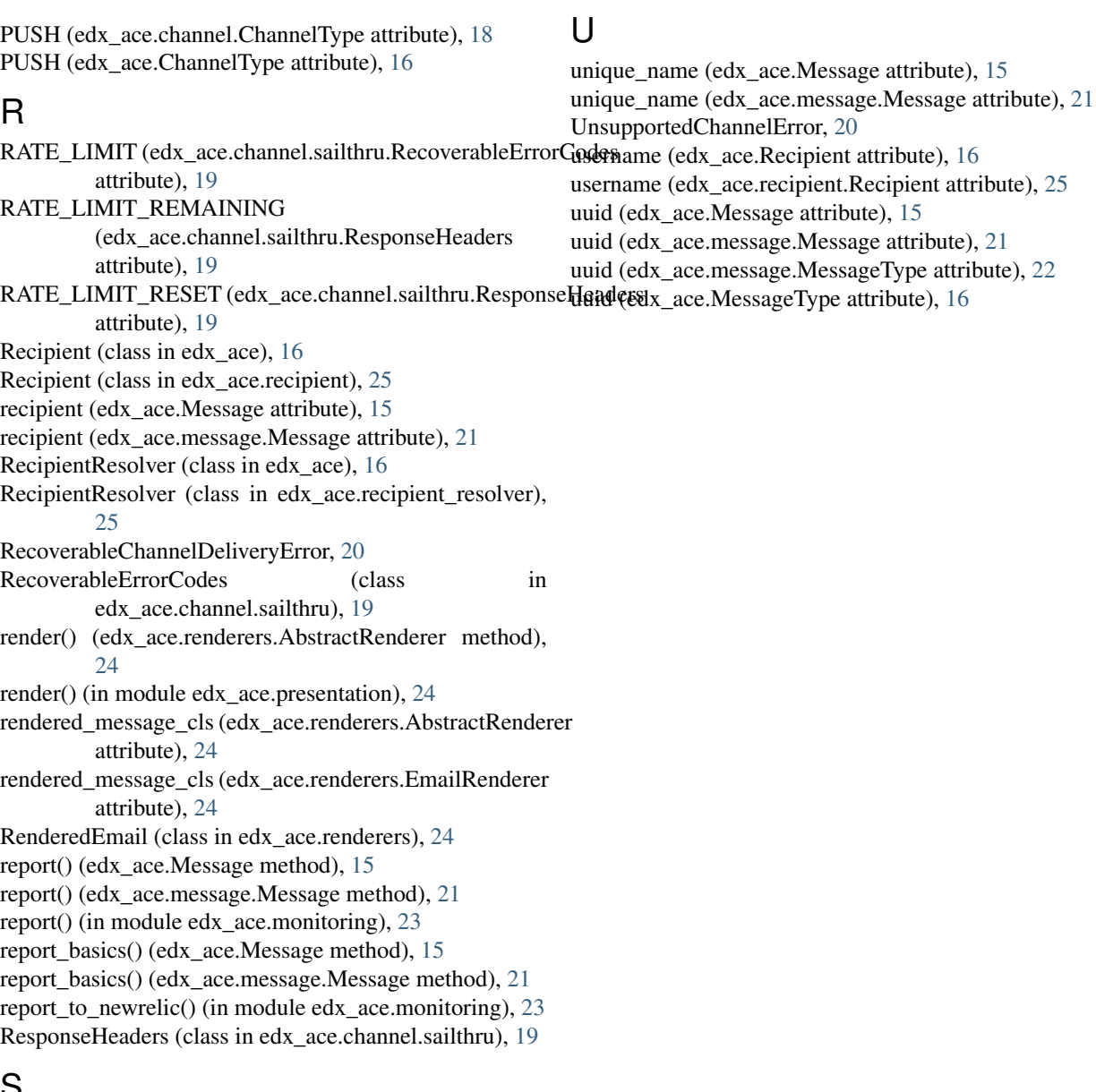

### S

SailthruEmailChannel (class in edx\_ace.channel.sailthru), [19](#page-22-2) send() (edx\_ace.recipient\_resolver.RecipientResolver method), [25](#page-28-8) send() (edx\_ace.RecipientResolver method), [16](#page-19-5) send() (in module edx ace), [14](#page-17-3) send() (in module edx\_ace.ace), [17](#page-20-3) send\_uuid (edx\_ace.Message attribute), [15](#page-18-5) send\_uuid (edx\_ace.message.Message attribute), [21](#page-24-1) serialize() (in module edx\_ace.utils.date), [26](#page-29-5) StubPolicy (class in edx\_ace.test\_utils), [28](#page-31-2) subject (edx\_ace.renderers.RenderedEmail attribute), [24](#page-27-4)

### T

to\_json() (edx\_ace.serialization.MessageAttributeSerializationMixin method), [25](#page-28-8)